## SAP ABAP table CYMARK {Structure for selecting checkboxes}

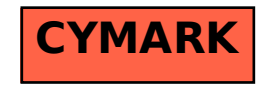